# **Работа с личным кабинетом**

# Вход в личный кабинет. Основные моменты

- 1. Ссылка-приглашение работает только однократно
- 2. Вход осуществляется на платформу https://bvbinfo.ru/
- (логин электронная почта, пароль задаете пр ипервом переходе по ссылке)

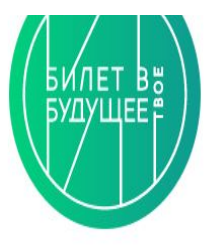

# Авторизация

Педагог вводит логин (почту регистрации на платформе) и пароль, который был создан по ссылке из письма.

Ученик вводит логин и пароль, которые дал педагог.

Логин

Введите свой логин Электронная почта

Пароль

........

Забыли пароль?

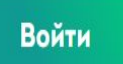

體 Продолжить как Настя **K** 

Шаг 1

б

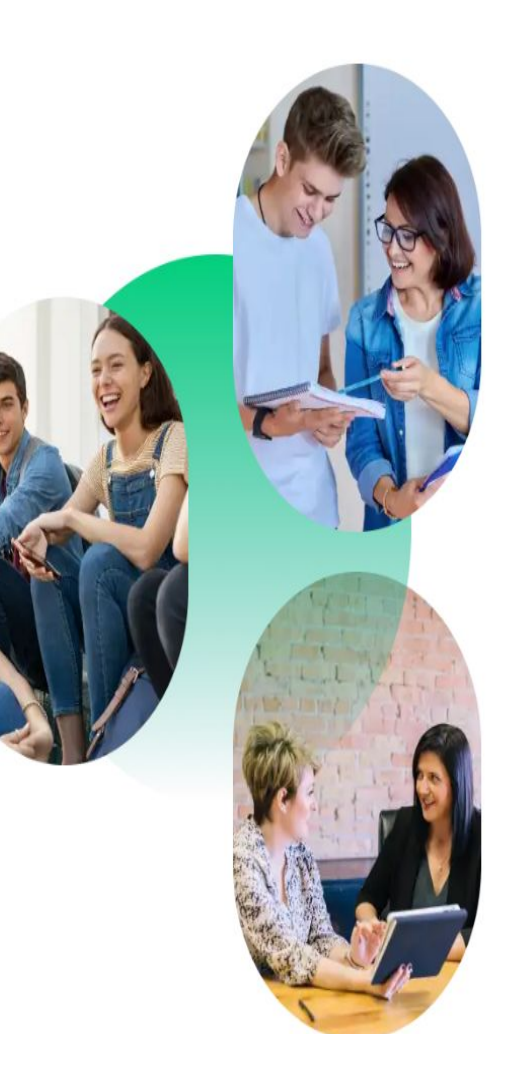

 $\circledcirc$ 

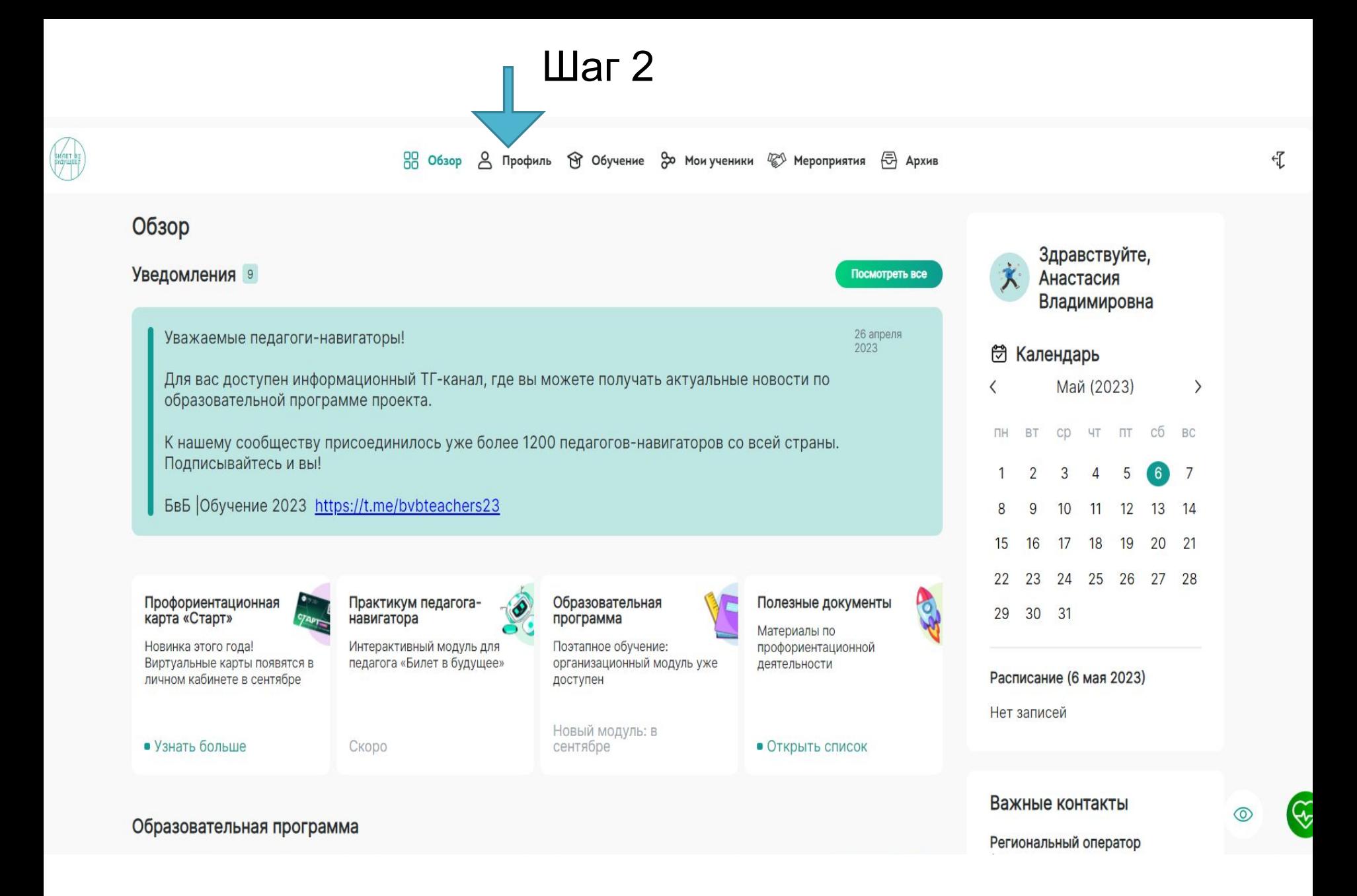

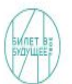

品 Обзор & Профиль �� Обучение & Мои ученики <sup>@ М</sup>ероприятия <del><</del> Архив

# Мой профиль

Для начала работы на платформе вам нужно заполнить данные во всех разделах профиля педагога-наставника

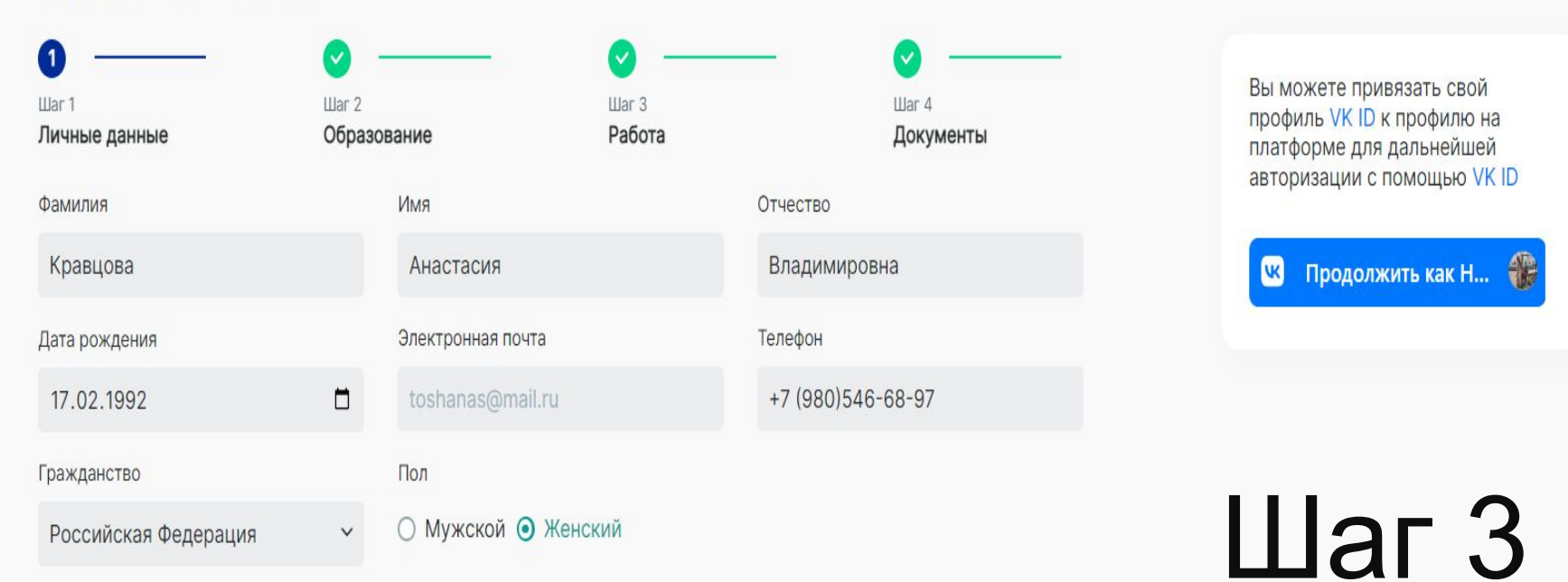

Сфера профессиональных интересов

Психология, профориентология

Заполнение личного профиля (личные данные, Образование, Работа, Документы)

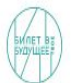

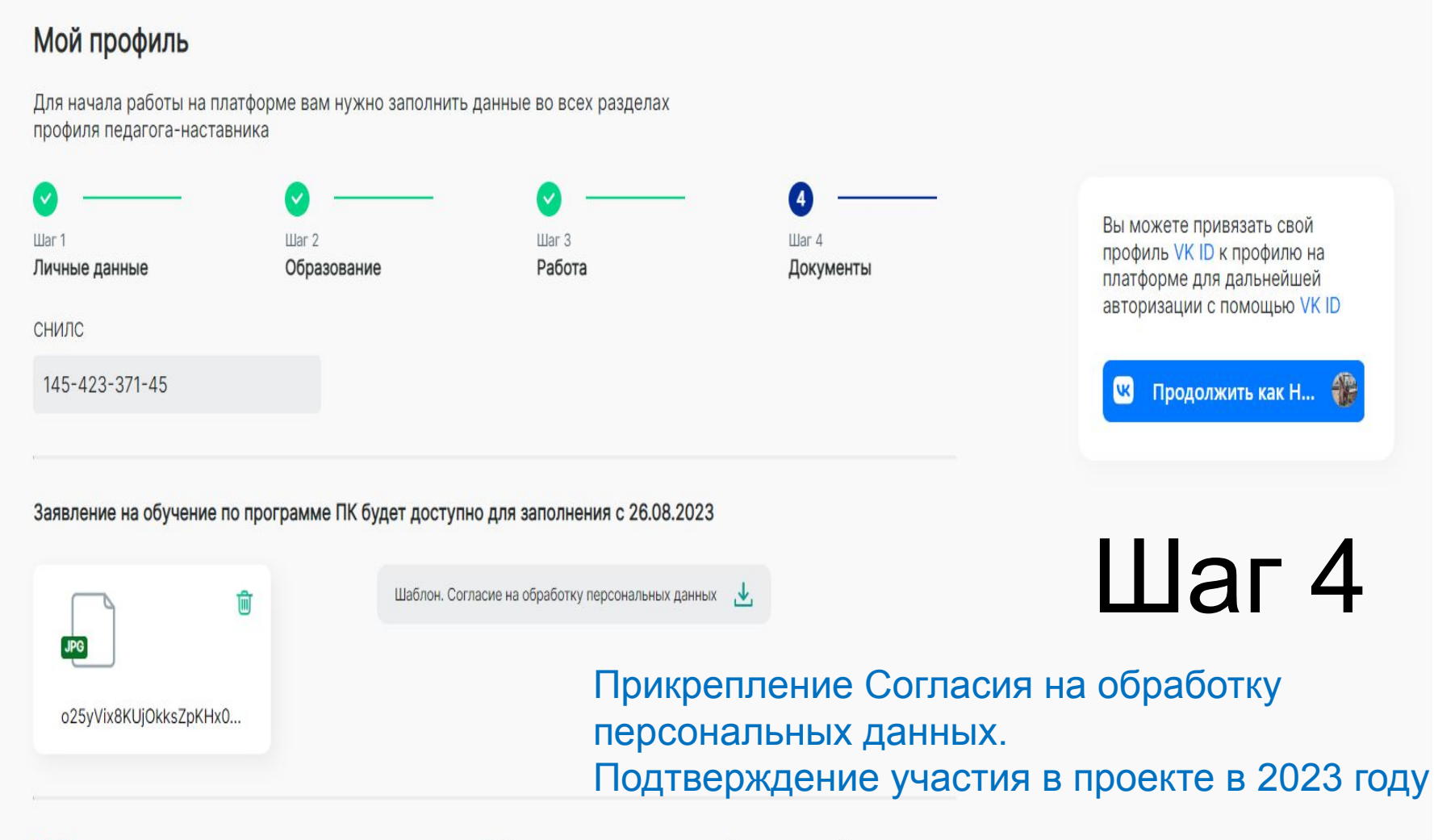

● Подтверждаю согласие на участие в проекте и в образовательной программе 2023 года

○ Не участвую в проекте и в образовательной программе 2023 года, хочу пользоваться Архивом

# Обучение педагогов навигаторов

# Основные моменты:

- 1. Зачисление по программе ПК доступно с 26.08 (подача заявлений, открытие образовательных модулей
- 2. Сейчас открыт Организационный модуль, к изучению которого необходимо приступить
- 3. Для подтверждения изучения тем модуля необходимо нажимать кнопку «Подтвердить просмотр» под каждым видео
- 4. Открытие следующих образовательных мобулей с сентября 2023 года
- 5. Итоговая аттестация ноябрь 2023 года

### PR Обзор Д Профиль **�� Обучение** До Мои ученики <sup>22</sup> Мероприятия <del>□</del> Архив

Шаг $2$ 

## Обучение 2023

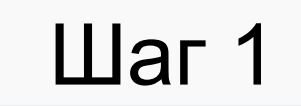

### Модуль 1. Организационный. Вводная часть

Приветствие участников проекта от команды «Билет в будущее».

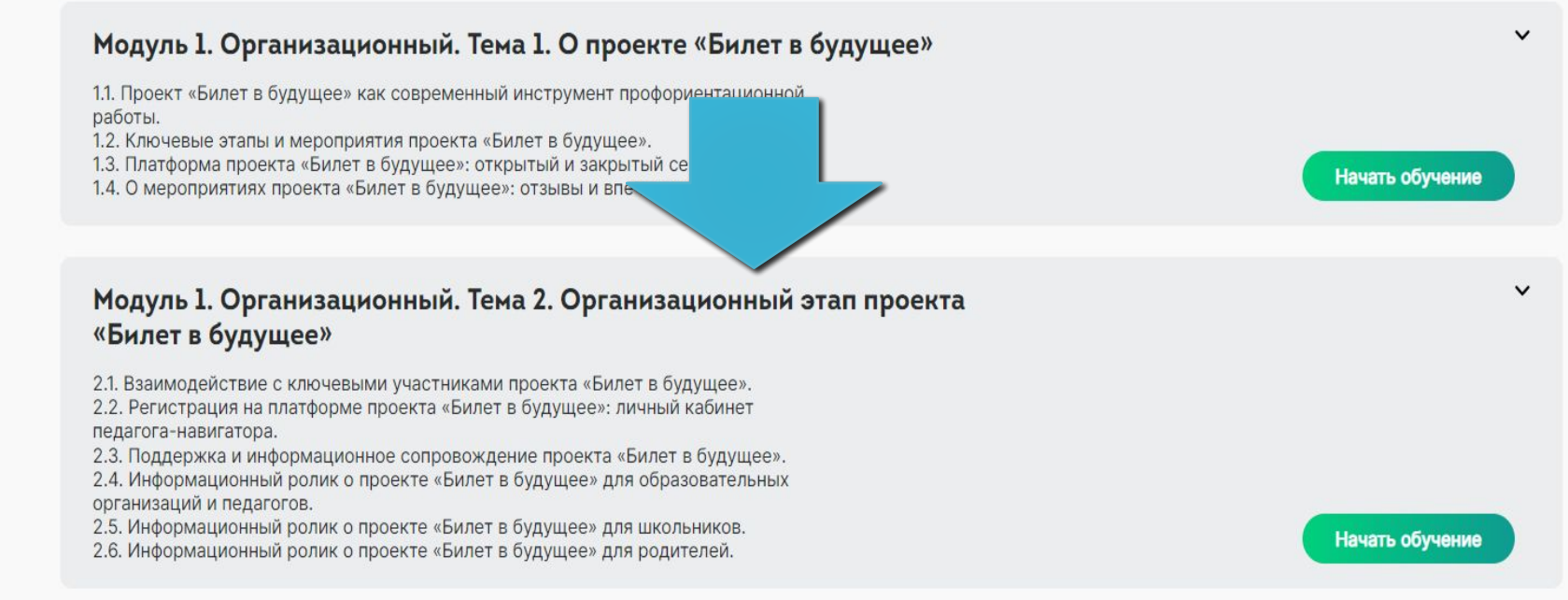

### Модуль 1. Организационный. Тема 3. Интерактивные форматы и

*<u>UHCTDVMOHTHLDDOOKTA «Билот в булущоо»</u>* 

 $\checkmark$ 

 $\checkmark$ 

Начать обучение

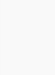

8 Обзор △ Профиль → Обучение → Мои ученики ۞ Мероприятия (云) Архив

< Назад

## Модуль 1. Организационный. Вводная часть

Приветствие участников проекта от команды «Билет в будущее».

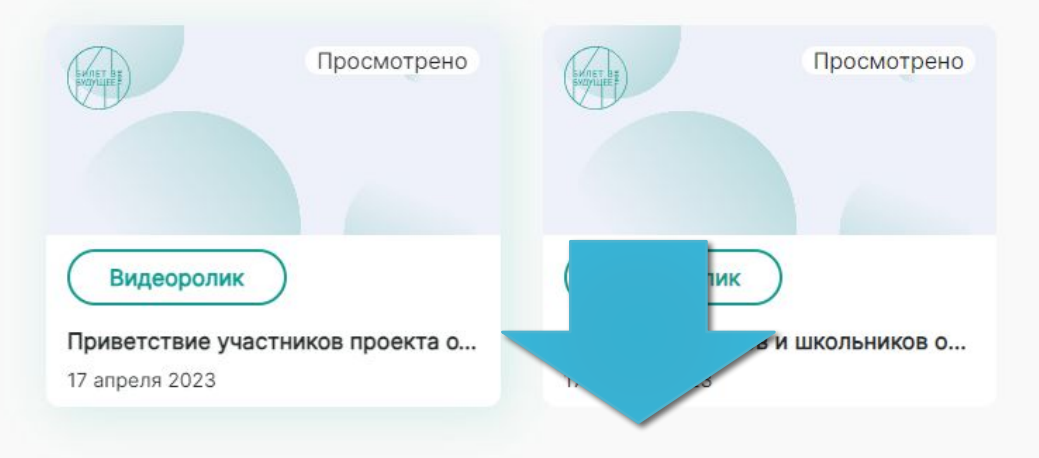

 $_{\text{I}}$ аг 3

< Назад

## Приветствие участников проекта от команды «Билет в будущее»

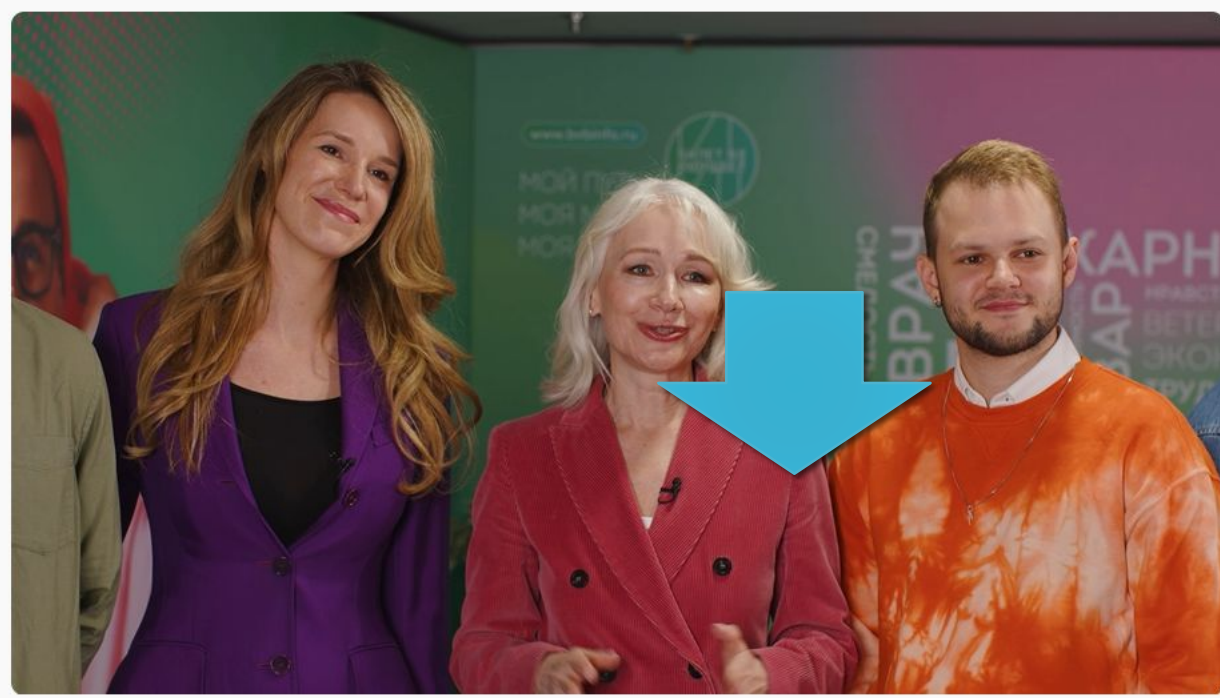

# Полезные материалы лекций к каждой теме

### Материалы

- Модуль 1. Организационный. (содержание)
- Образовательная программа  $\Box$ 
	- организационного модуля

Видеоролик

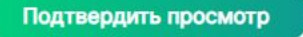

# $_{\text{I}}$ аг 4

# **Добавление учащихся на платформу**

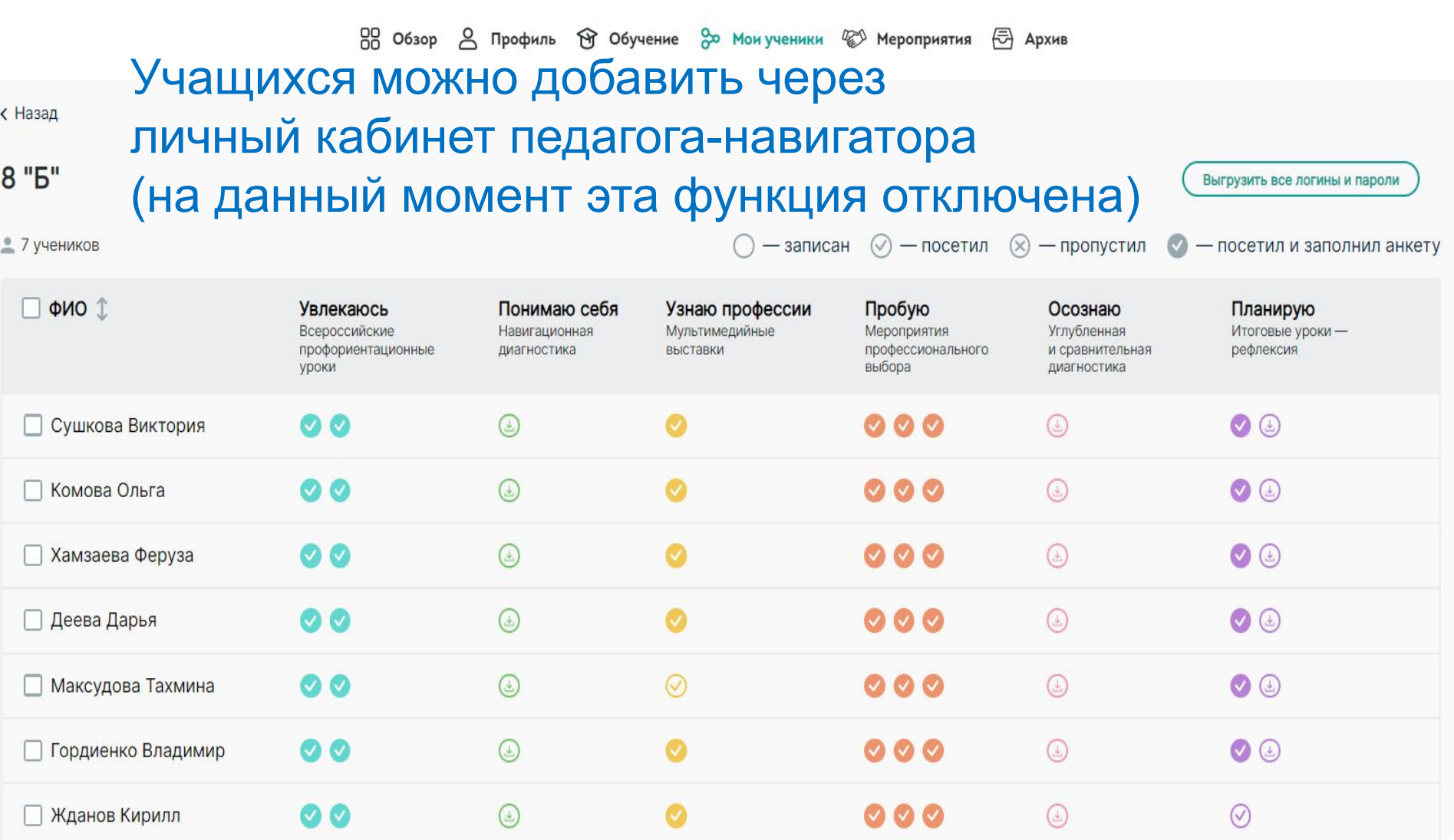

# Учащихся можно добавить через регионального оператора через специальную форму

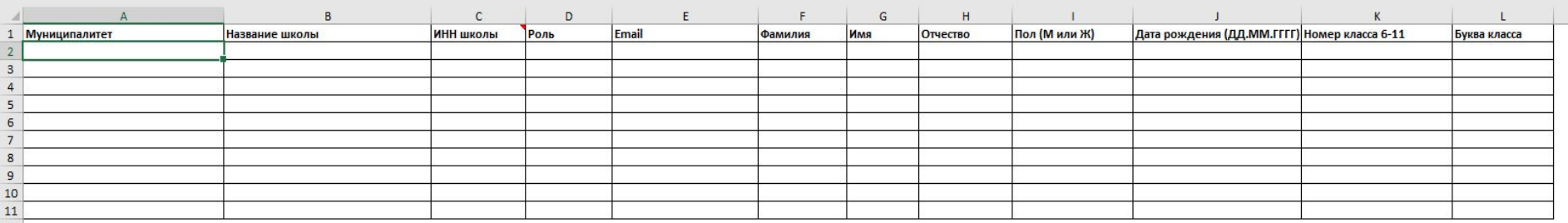

**131) Столбик муниципалитет - копируем из справочника "Муниципальные районы"** 

2)Столбец Название школы - название школы в таблице должно совпадать с названием школы на платформе

- 3) Столбец ИНН ИНН в таблице идентичен ИНН на платформе
- 4) Столбец Роль: учитель/ученик в зависимости от импорта. Столбец обязателен к заполнению.
- 5) Столбец Email рекомендуем использовать только строчные буквы. Ученик - почта необязательная, поле можно оставить пустым
- 6) Столбцы ФИО заполняем стандартно. Столбцы обязательны к заполнению.

7) Столбец Дата рождения заполняем в формате ДД.ММ.ГГГГ.

- У ученика это поле обязательное к заполнению. У даты рождение стоит ограничение: даты рождения ранее чем 10 лет от текущего система не пропустит
- 8) Столбец Пол обязателен к заполнению. Важно! В импорте указывать пол "Ж" или "М"

9) Столбец Класс - это реальный класс учеников, от 6 до 11, других вариантов нет (на 2022-2023 уч.год. 5 классы грузим после

10) Столбец Буква, указываем букву класса: А, Б, В.

**Работа с кабинетами учащихся**

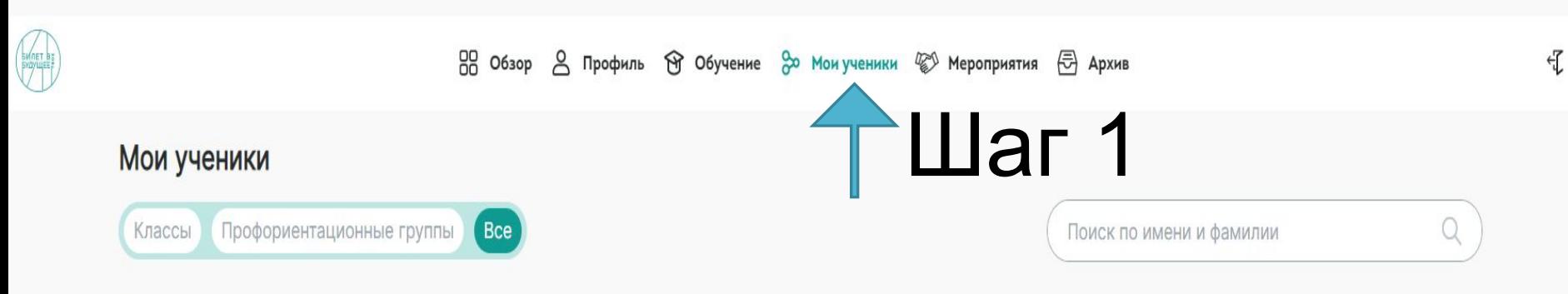

В данном разделе будет отображаться список ваших учеников. Вы можете добавить учеников через Классы.

### • 125 учеников

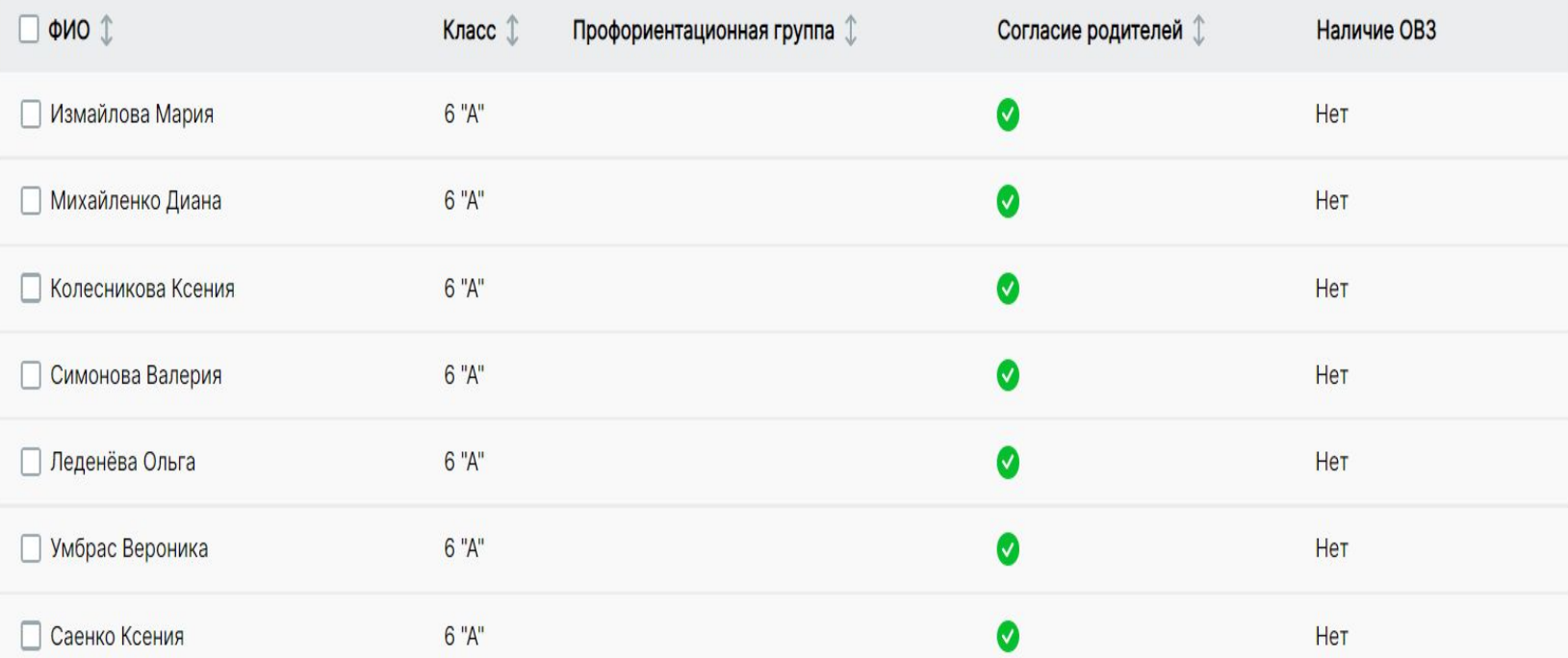

Убрать в архив

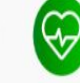

 $^{\circ}$ 

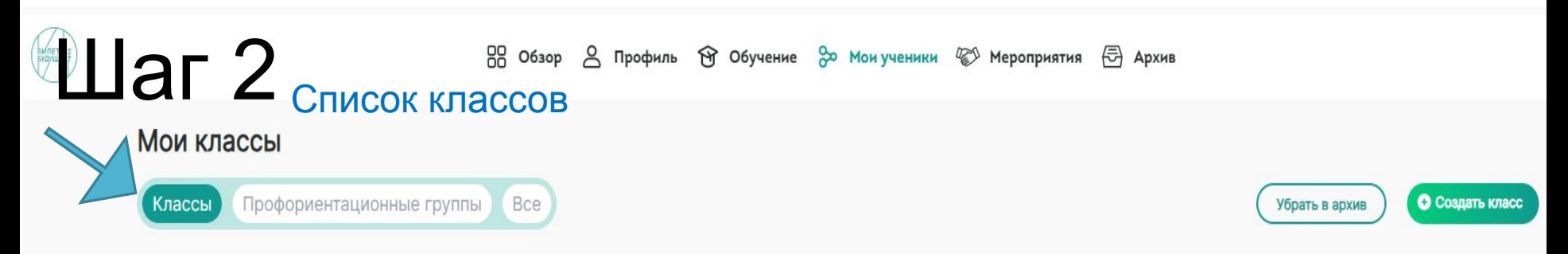

С помощью кнопки "Создать класс" вы можете создавать классы и добавлять в них своих учеников

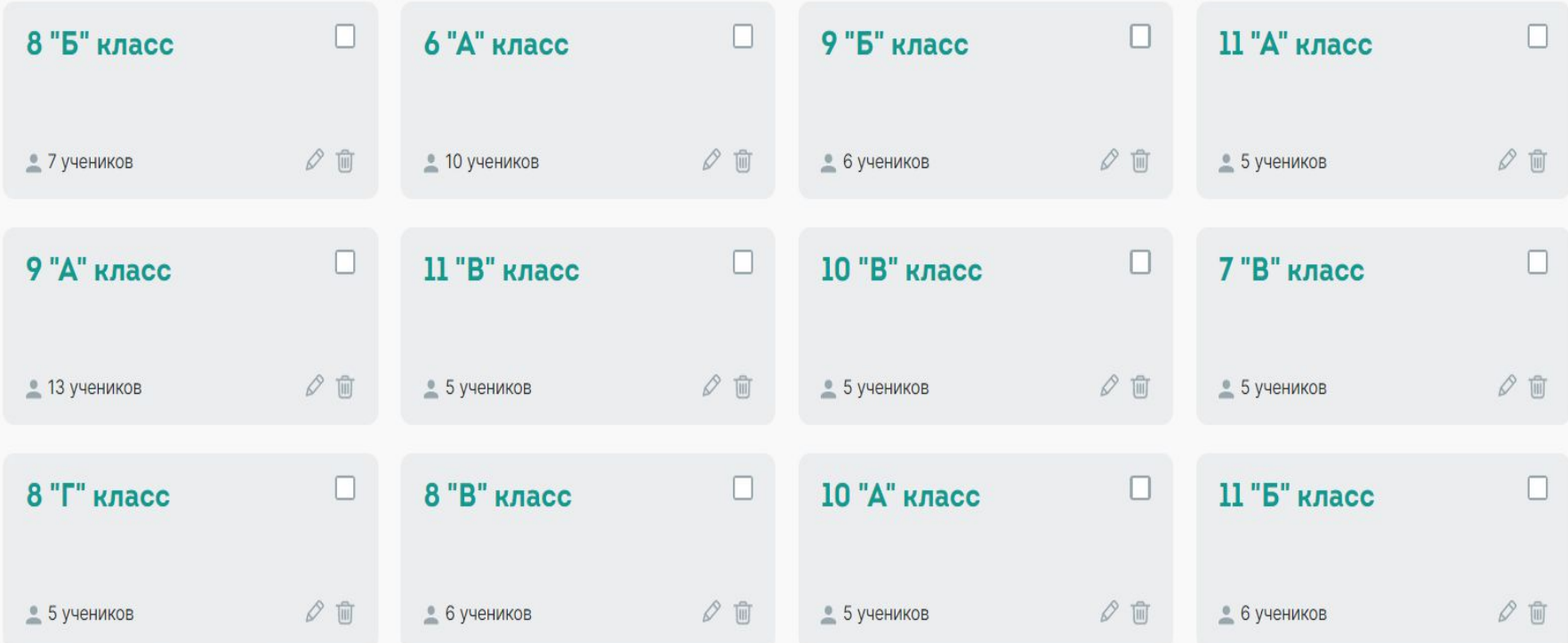

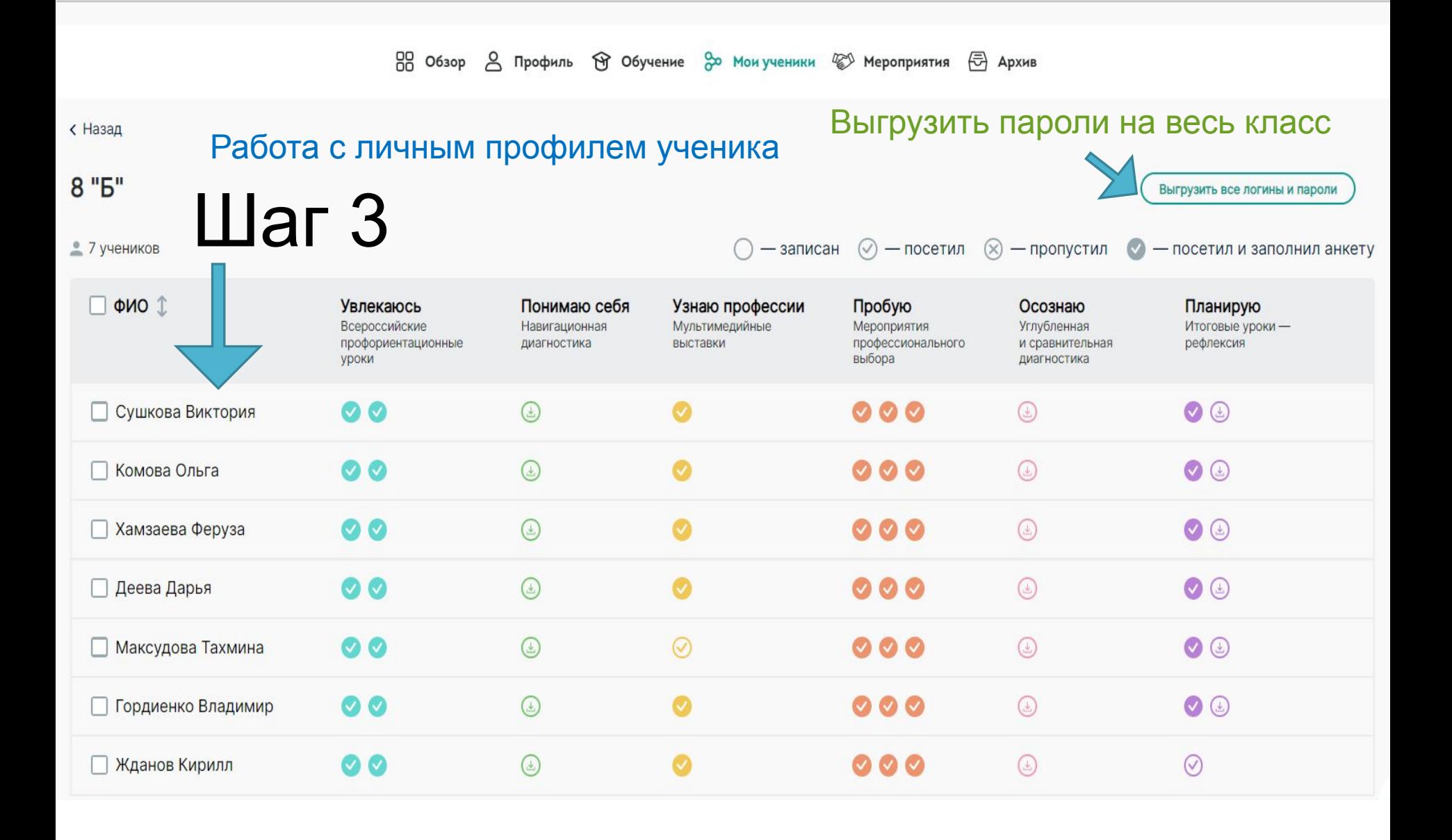

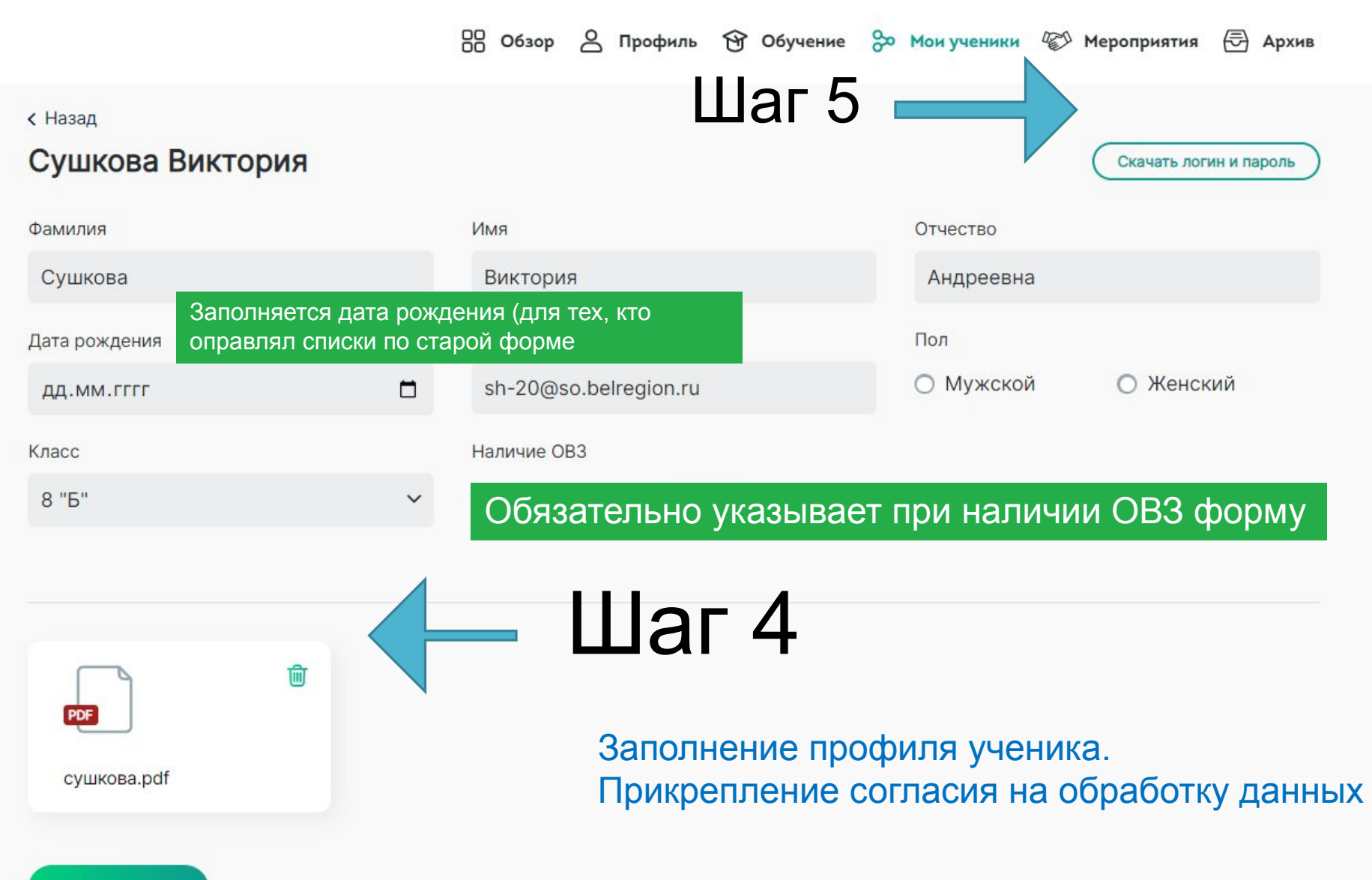

Сохранить

# Согласие на обработку персональных данных

#### 1. СОГЛАСИЕ НА ОБРАБОТКУ ПЕРСОНАЛЬНЫХ ЛАННЫХ

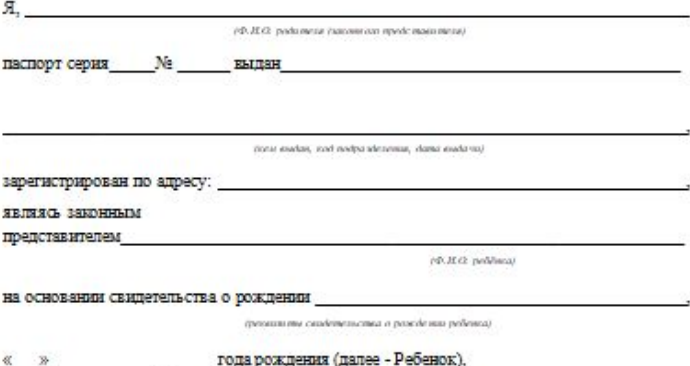

1. Физическое лицо обязуется принять настоящее Согласие на обработку персональных данных (далее - Согласие). Действуя свободно, своей волей и в своем интересе, а также

подтверждая свою дееспособность, физическое лицо дает свое согласие ФОНДУ ГУМАНИТАРНЫХ ПРОЕКТОВ, расположенному по апресу 129223, город Москва проспект Мира владение 119 строение 57 (далее - Оператор), на обработку своих персональных данных со следующими условиями:

- 2. Данное Согласие дается на обработку персональных данных Ребенка, как без ИСПОЛЬЗОВАНИЯ СРЕДСТВ АВТОМАТИЗАЦИИ, ТАК И С ИХ ИСПОЛЬЗОВАНИЕМ.
- 3. Согласие дается на обработку следующих персональных данных Ребенка:

Персональные данные, не являющиеся специальными или биометрическими: Фамилия Имя Отчество. Пол. Дата рождения. Гражданство. Адрес электронной почты. Номера контактных телефонов. Название образовательной организации. Почтовый индекс. Адрес образовательной организации, Класс (просто цифра без буквы), Наличие ОВЗ, Регион. Федеральный округ.

- 4. Цель обработки персональных данных Ребенка: Предоставление возможности участвовать в мероприятиях Оператора, использование сервиса Платформы BVBINFO.ru попучение информационных рассылок.
- 5. В ходе обработки с персональными данными Ребенка будут совершены спедующие действия: сбор, запись, систематизация, накопление, хранение, уточнение (обновление, изменение), извлечение, использование, передача (предоставление, доступ), блокирование, удаление, уничтожение.
- 6. Персональные данные Ребенка будут поручены на обработку.

- AKIIHOHEPHOMY OBIIECTBY «AKATEMHA «IPOCBEIIEHHE» 127473. r. MOCKBA VI KPACHOIPOJETAPCKAS, I 16, CTP, 3, STAK 1, HOMEH KOMH I/30 OFPH: 5167746474968 MHH: 9715287774

ABTOHOMHON HEKOMMEPHECKON OPTAHN3AIIHH "IIEHTP НЕПРЕРЫВНОГО РАЗВИТИЯ личности и **РЕАЛИЗАЦИИ** ЧЕЛОВЕЧЕСКОГО ПОТЕНЦИАЛА", 117461, г. МОСКВА УЛИЦА КАХОВКА ДОМ 30. ПОМЕШЕНИЕ I, КОМНАТА 13. ОГРН: 1167700061561, ИНН: 7727296498.

**ОБЩЕСТВУ ОГРАНИЧЕННОЙ ОТВЕТСТВЕННОСТЬЮ**  $\mathbf{C}$ «ЭКСПОСЕРВИСПРОФИ» 119435, г. МОСКВА, ПЕР. Б.САВИНСКИЙ, Д. 16, ПОМ I. КОМ 3 ОГРН 1167746536154 ИНН7704359984

**АВТОНОМНОЙ НЕКОММЕРЧЕСКОЙ ОРГАНИЗАЦИИ ЛОПОЛНИТЕЛЬНОГО ПРОФЕССИОНАЛЬНОГО** OFPA3ORAHHA "ПРОСВЕЩЕНИЕ-СТОЛИЦА", 127473, г. Москва, ул. Краснопролетарская, д. 16, стр. 3, этаж 2, помещ. / комя. 1/25, ОГРН 1137799018235, ИНН 7703480610 - РЕГИОНАЛЬНОМУ ОПЕРАТОРУ - АВТОНОМНАЯ НЕКОММЕРЧЕСКАЯ ОРГАНИЗАЦИЯ «ЦЕНТР ОПЕРЕЖАЮЩЕЙ ПРОФЕССИОНАЛЬНОЙ ПОДГОТОВКИ», 308023. Г. БЕЛГОРОД УЛ МЕНДЕЛЕЕВА, Д 6. ОГРН 1133100000945 MHH 3123232342

**HEKOMMEPYECKOR АВТОНОМНОЙ ОРГАНИЗАЦИИ ЛОПОЛНИТЕЛЬНОГО** 

ОБРАЗОВАНИЯ "ОБРАЗОВАТЕЛЬНЫЙ ЦЕНТР "СТАНОВЛЕНИЕ", 107031, ГОРОД MOCKBA БР РОЖДЕСТВЕНСКИЙ Д 16. СТР. 1. ОГРН 1137799001416. ИНН 7709472782:

- ФОНДУ СОЦИОКУЛЬТУРНЫХ ПРОЕКТОВ "ТРАДИЦИЯ", 129090, ГОРОД MOCKBA VI. BOJIBILIAS CHACCKAS, J. 8, HOMEILI 51, OFPH 1157700010710, MHH 7708261732:

- ОБЩЕСТВУ С ОГРАНИЧЕННОЙ ОТВЕТСТВЕННОСТЬЮ «ПРОФИЛУМ» 123100. ГОРОД МОСКВА ВН. ТЕР. Г. МУНИЦИПАЛЬНЫЙ ОЮРУГ ПРЕСНЕНСКИЙ. УЛ. МАНТУЛИНСКАЯ, Д. 7, СТР. 3, КОМ. 308А, ОГРН 1147746694270, ИНН 7704866520

- 7. Персональные данные Ребенка обрабатываются до «01» апреля 2029 г., с учетом срока окончания Национального проекта «Образование» по паспорту проекта.
- 8. Согласие может быть отозвано субъектом персональных данных Ребенка или его представителем путем направления письменного заявления ФОНДУ ГУМАНИТАРНЫХ ПРОЕКТОВ или его представителю по адресу, указанному в начале данного Согласия.
- 9. В случае отзыва субъектом персональных данных Ребенка или его представителем согласия на обработку персональных данных ФОНДУ ГУМАНИТАРНЫХ ПРОЕКТОВ вправе продолжить обработку персональных данных без согласия субъекта персональных данных при наличии оснований, указанных в п. 2 - 11 ч 1 ст. б. ч. 2 ст. 10 и ч. 2 ст. 11 Федерального закона №152-ФЗ «О персональных данных».
- 10. Настоящее согласие действует все время до момента прекращения обработки персональных данных Ребенка, указанных в п.7 и п.9 данного Согласия.

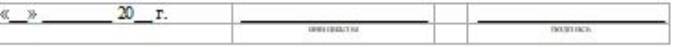

# Согласие на обработку персональных данных. Основные моменты

1. Согласие на обработку персональных данных заполняют родители

2. Указывается реквизиты свидетельства о рождении ребенка (серия номер, когда и кем выдано), даже если у ребенка уже имеется паспорт

3. Дата в согласии должна совпадать с датой создания личного кабинета ребенка или раньше (но не позже)

4. Все данные собираются, обрабатываются и хранятся в соответствии с требованиями российского законодательства. Федеральный закон ФЗ-152 регулирует условия обработки, хранения и доступа к персональным данным.

5. Без прикрепления согласий в личном кабинете ребенка невозможна выгрузка логинов и паролей

6. Сбор согласий-оригиналов осуществляется до 15 сентября

# Что делать, когда дети загружены на платформу. Основные моменты

1. Новым участникам проекта доступна диагностика (за 2022-2023 учебный год). С переходом на следующий учебный год диагностика обновится. На данный момент на платформе могут возникать проблемы с диагностикой у учащихся (ведутся технические работы)

2. До сентября можно записывать детей на мероприятия: проф пробы, экскурсии, выставки. Все основная работа начнется с сентября

3. Кнопка «архив» в личном кабинете педагога-навигатора работает не у всех. Для того, чтобы убрать учащихся с платформы составляются списки в формате «ФИО, класс, ФИО педагога-навигатора» с пометкой «В архив» и направляются нам

# **Запись учащихся на мероприятия**

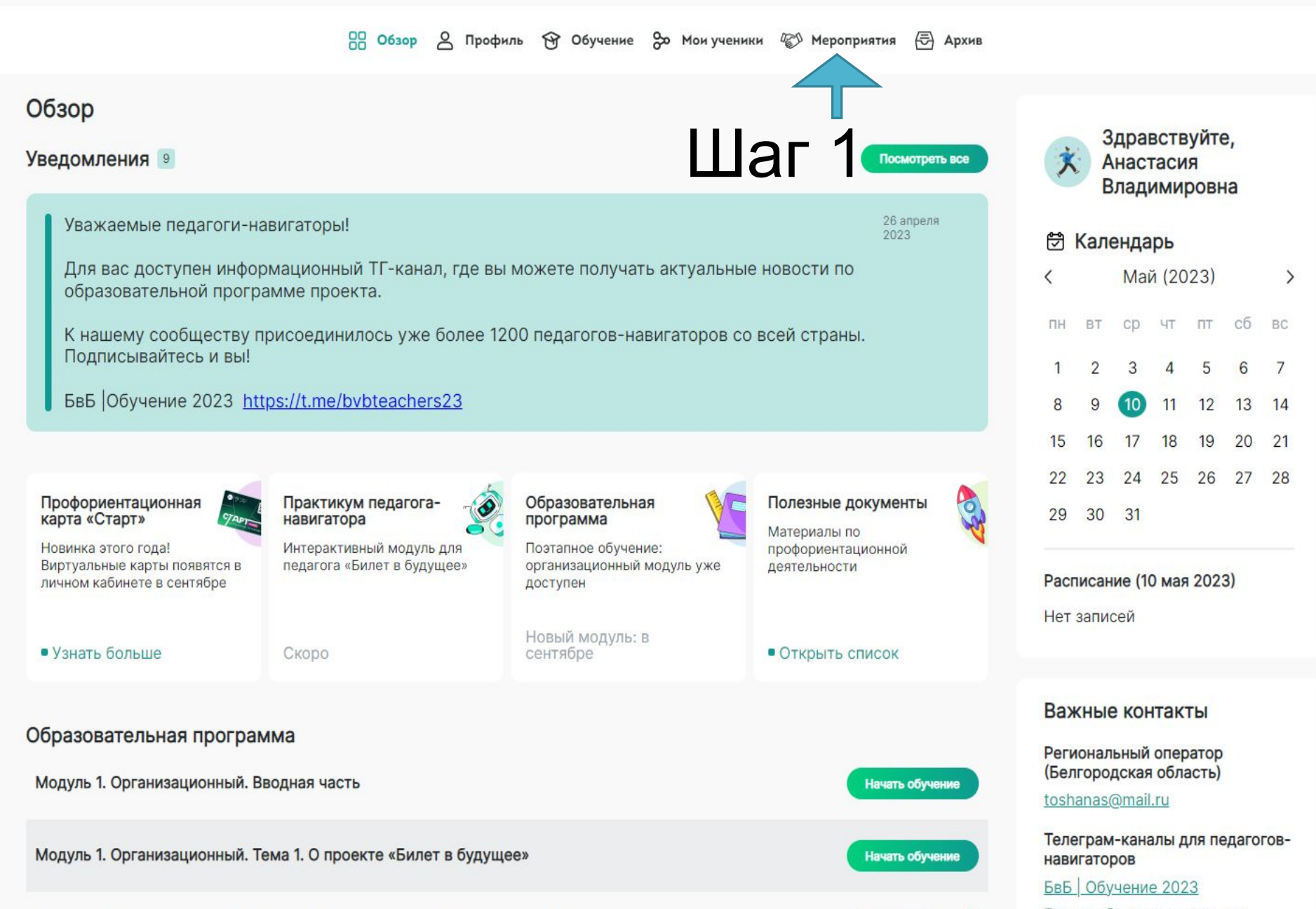

Билет в будущее: педагоги

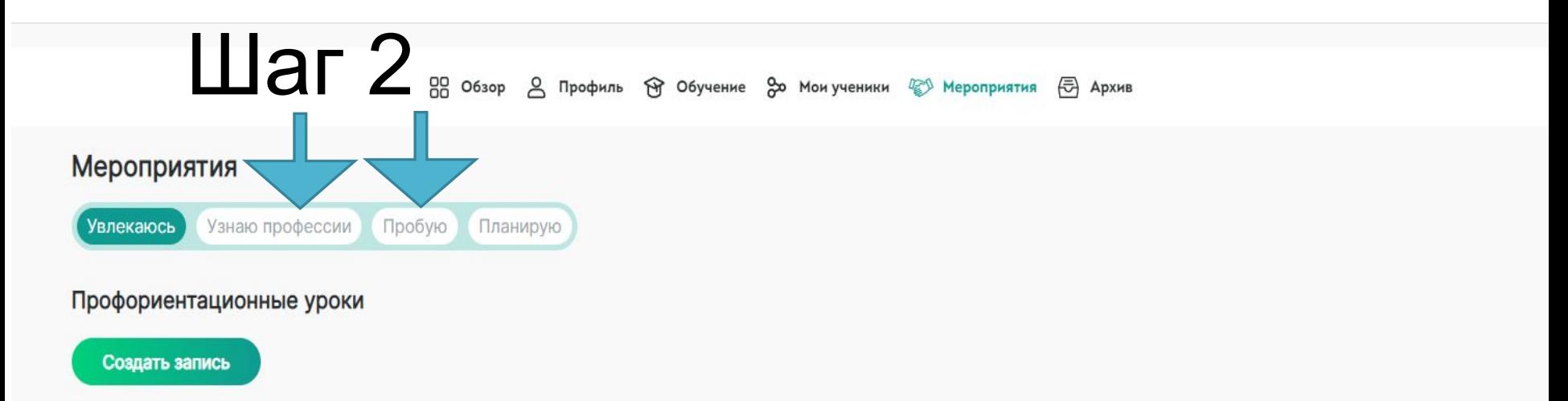

### Мои записи на профориентационные уроки

 $\equiv$  88

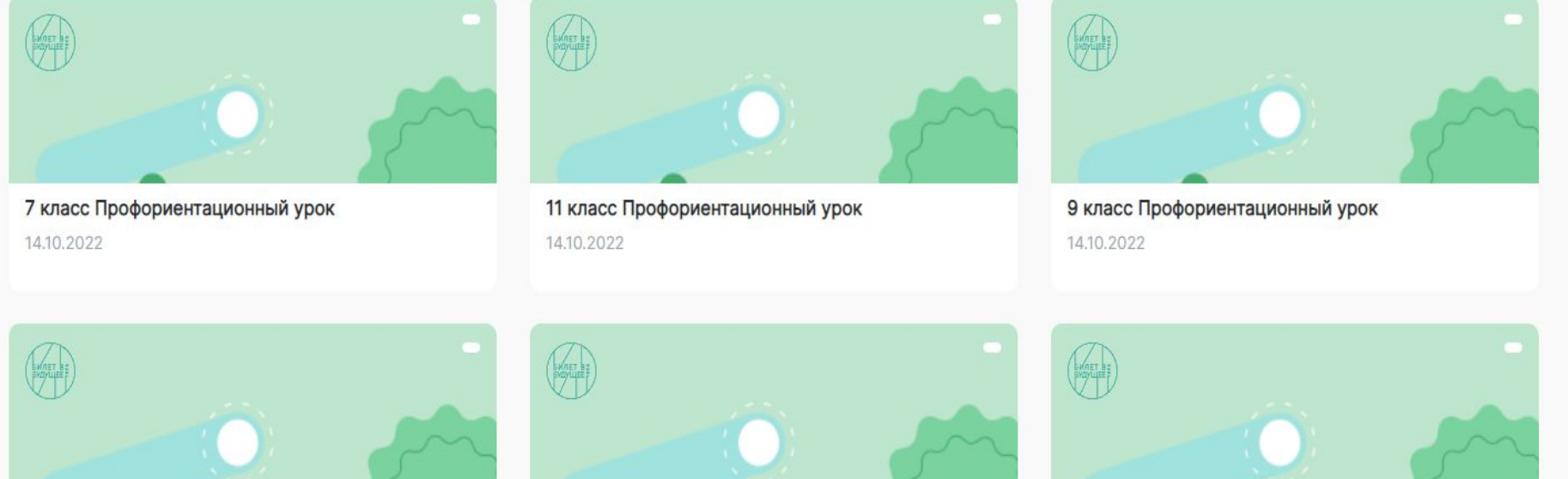

10 класс Профориентационный урок 14.10.2022

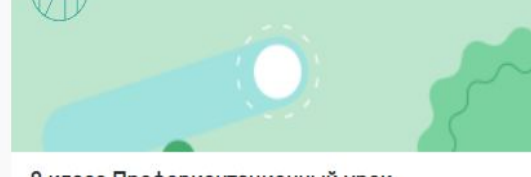

8 класс Профориентационный урок 13.10.2022

6 класс Профориентационный урок 13.10.2022

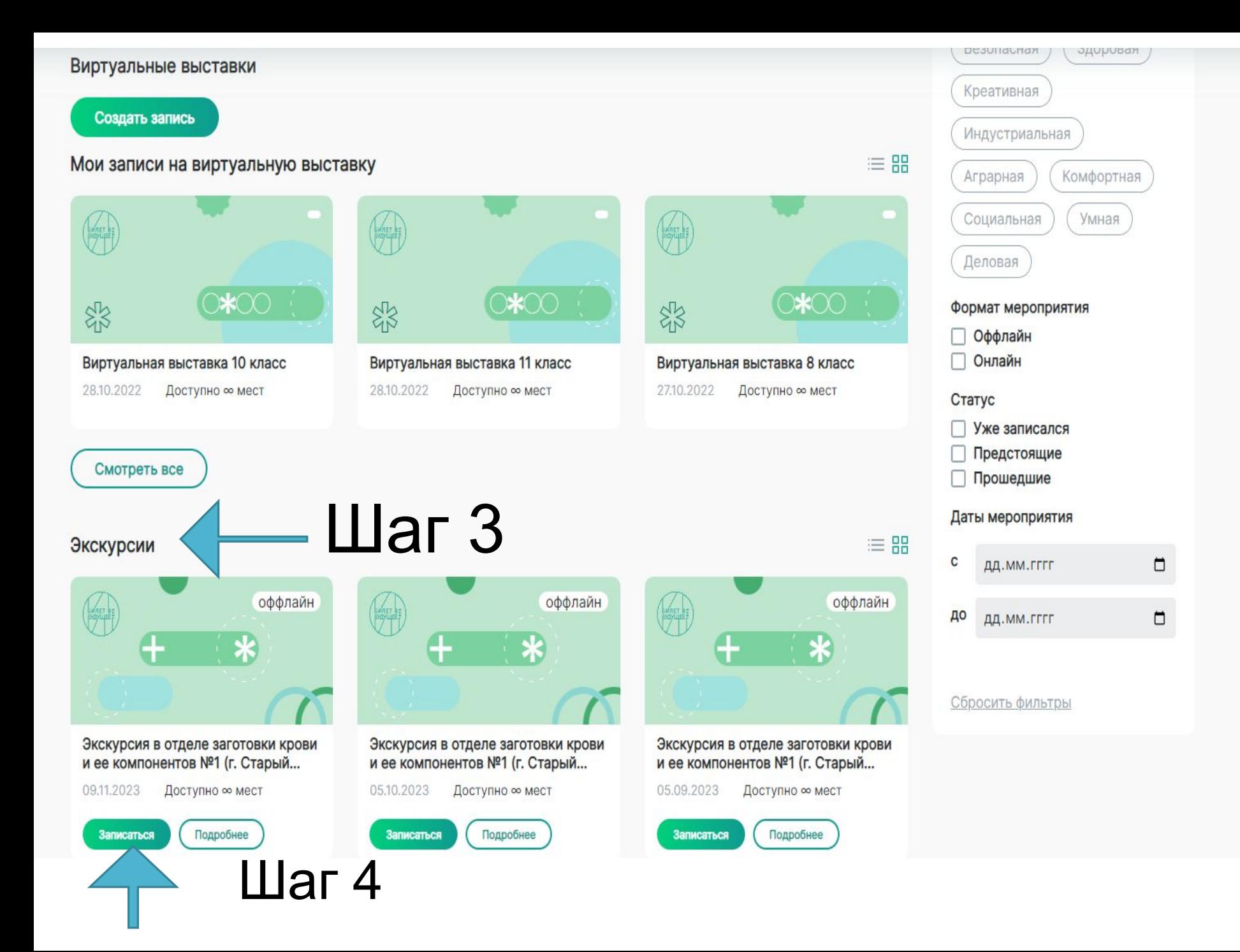

# Экскурсия в отделе заготовки крови и ее компонентов №1 (г. Старый Оскол) 09.11.2023

Дата проведения

09.11.2023

Место проведения

г. Старый Оскол мкр. Буденого д. 24 Отдел заготовки крови и ее компонентов № 1 (г. Старый Оскол)

Выберите интервал посещения

Необходимо выбрать интервал

В данном блоке отображается список участников

• Выбрано 0 учеников

Записать

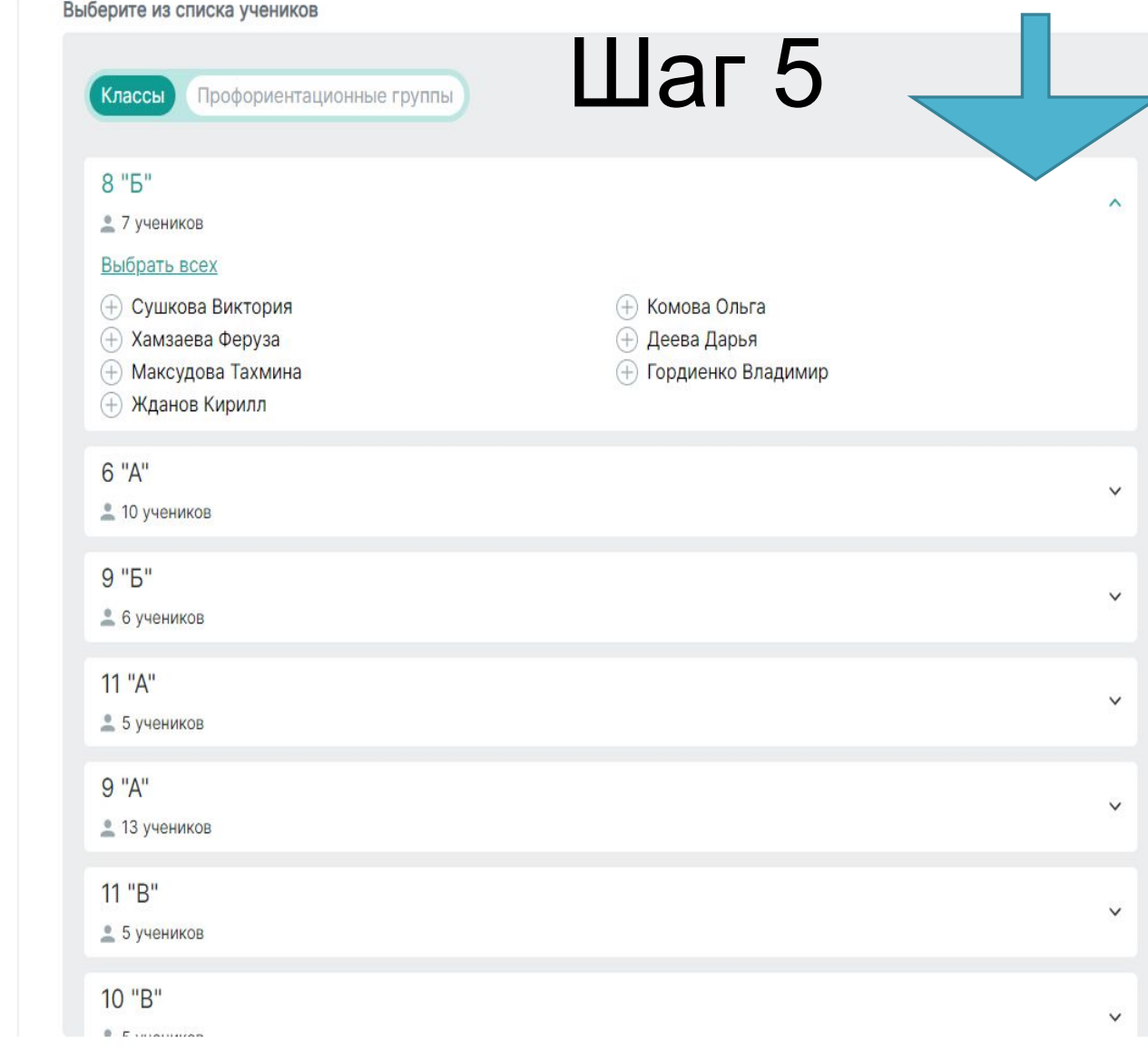

# Экскурсия в отделе заготовки крови и ее компонентов №1 (г. Старый Оскол) 09.11.2023

 $\lambda$ 

Дата проведения

09.11.2023

Место проведения

г. Старый Оскол мкр. Буденого д. 24 Отдел заготовки крови и ее компонентов № 1 (г. Старый Оскол)

Выберите интервал посещения

### Необходимо выбрать интервал

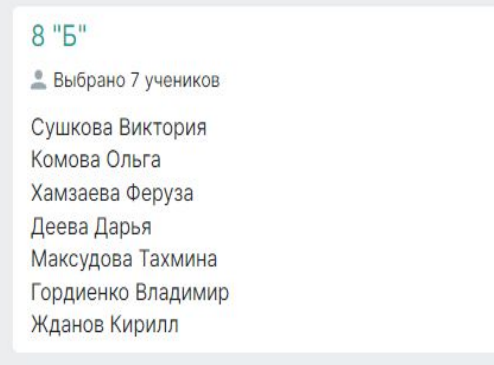

• Выбрано 7 учеников

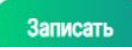

Выберите из списка учеников

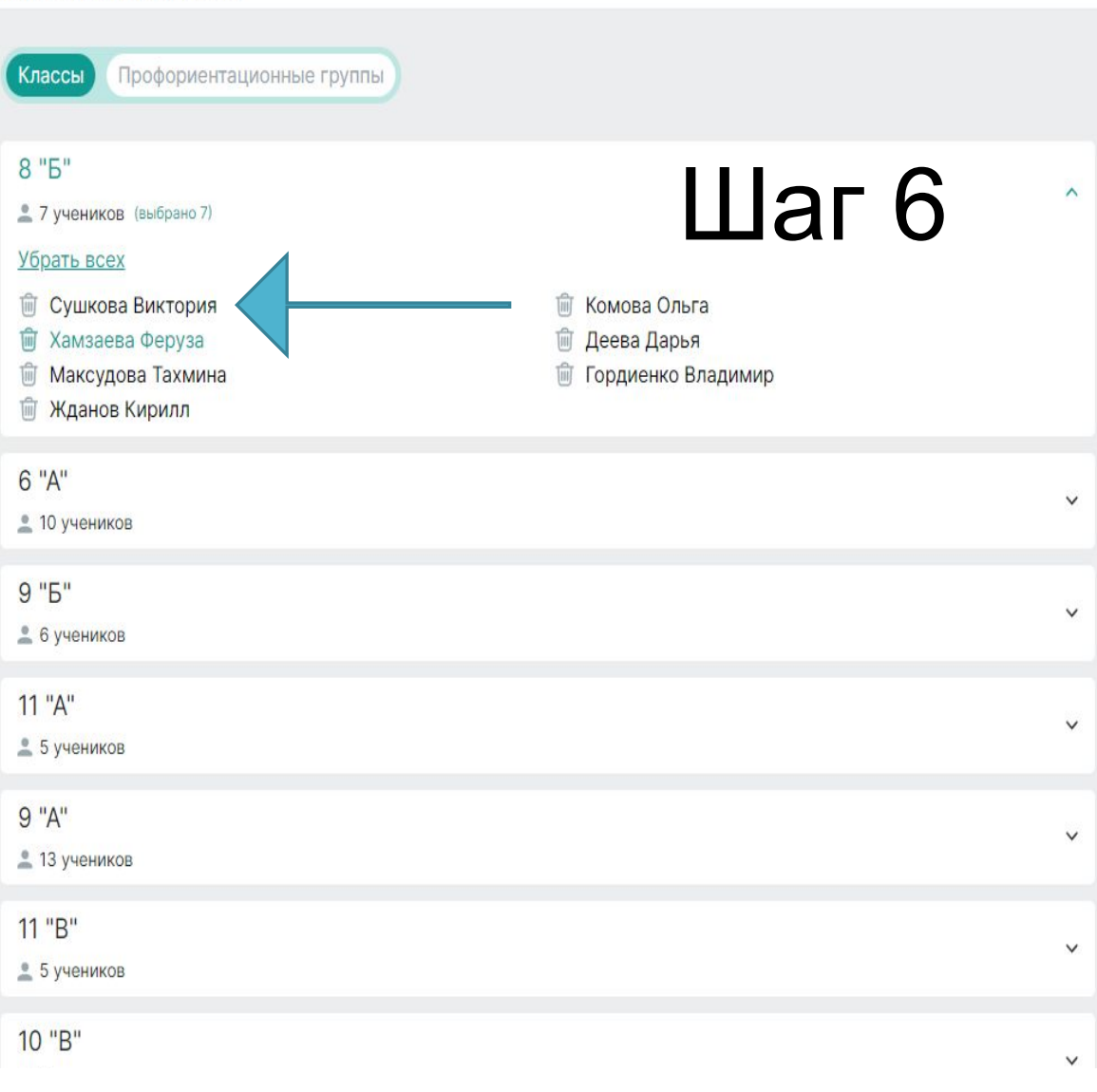

## Экскурсия в отделе заготовки крови и ее компонентов №1 (г. Старый Оскол) 09.11.2023

 $\widehat{\phantom{a}}$ 

Дата проведения

09.11.2023

Место проведения

г. Старый Оскол мкр. Буденого д. 24 Отдел заготовки крови и ее компонентов № 1 (г. Старый Оскол)

Выберите интервал посещения

Необходимо выбрать интервал

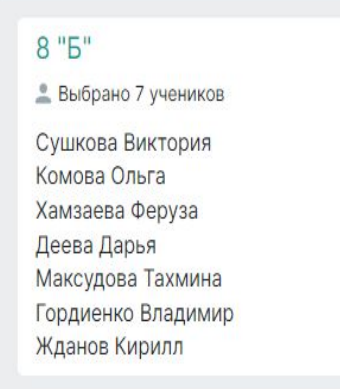

Шаг $7$ 

• Выбрано 7 учеников

Записать

Выберите из списка учеников

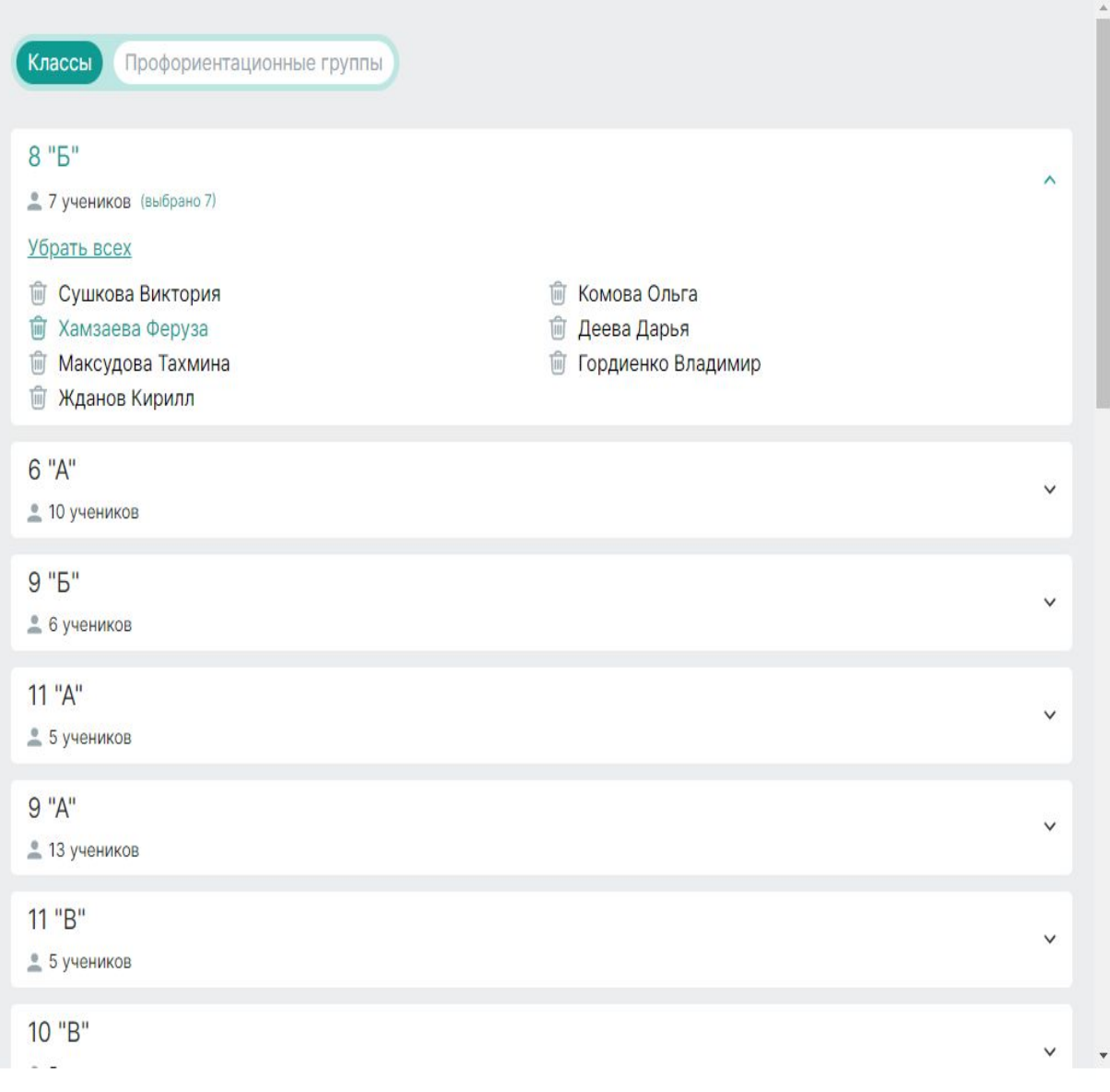

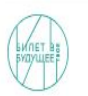

읾 9 Профиль (一) Архив Обзор

# Экскурсия на предприятие ООО СЗ "УК ЖБК-1" 29.11.2023

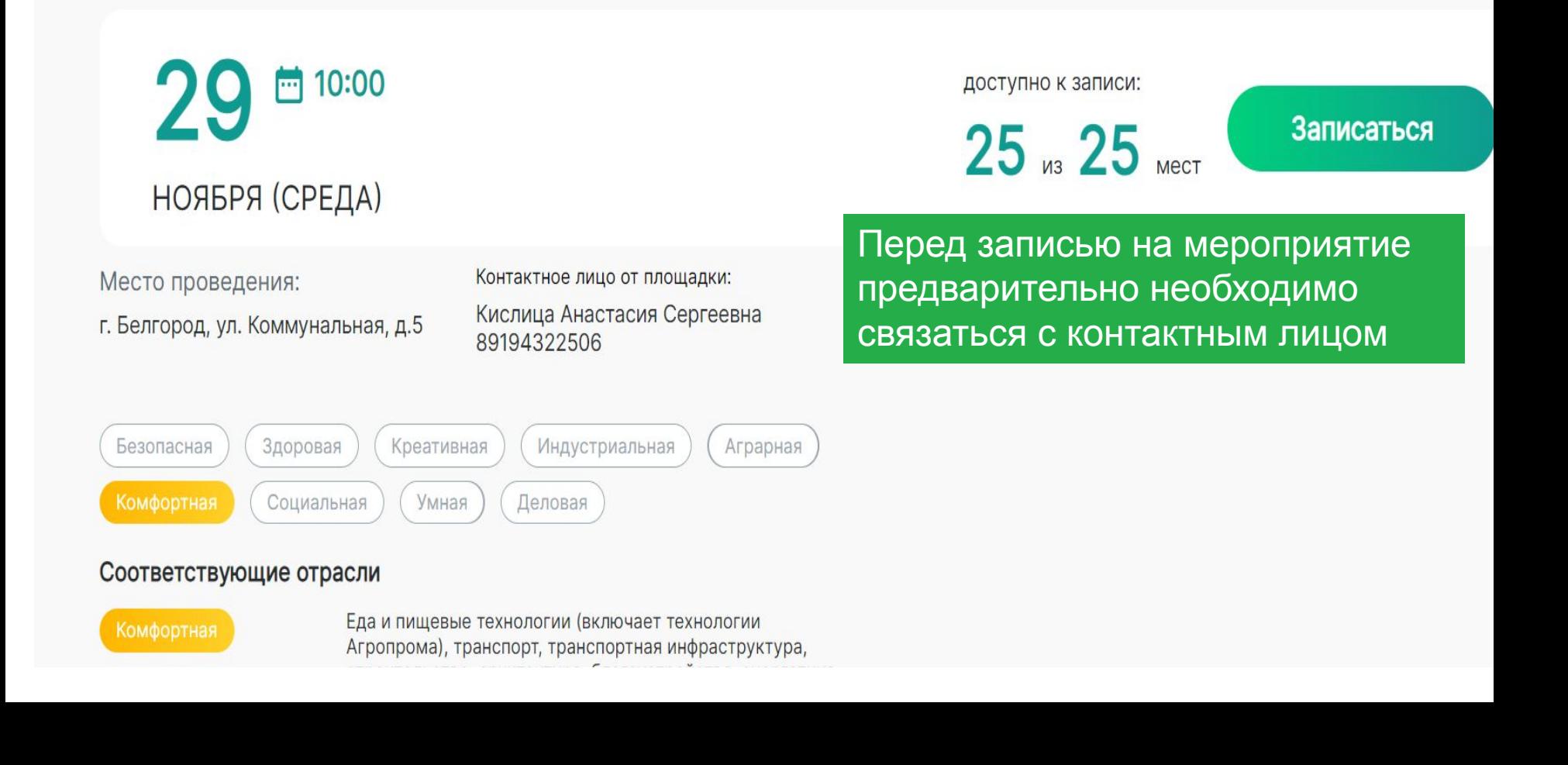

# Как выглядит личный кабинет ребенка

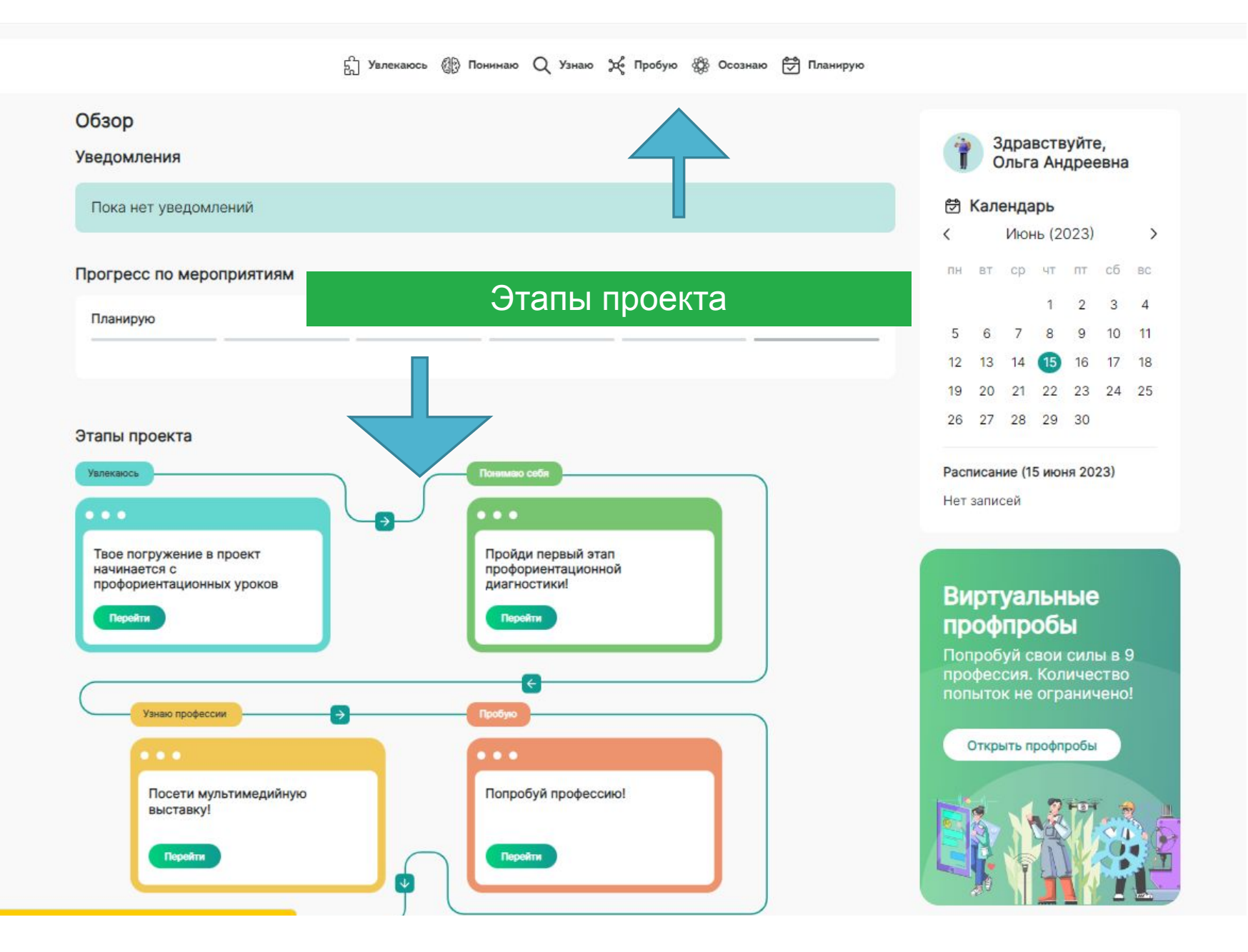

# Профориентационная диагностика (вводная)

5 Увлекаюсь ( Понимаю Q Узнаю 36 Пробую ( Осознаю С Планирую

## Диагностика

Первый этап диагностики предназначен для выявления профессиональной направленности и выявления сред. Убедитесь, что у вас есть около 45 минут для прохождения диагностики. Нажмите на кнопку "Пройти тест", ответьте на вопросы и получите свой индивидуальный результат. Обращаем внимание, что есть только одна попытка пройти диагностику.

## Среды

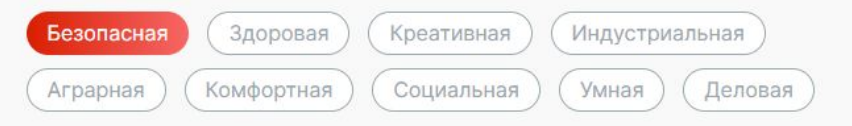

#### Соответствующие отрасли

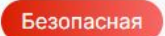

В безопасную среду входят профессии, которые защищают человека от стихийных бедствий, техногенных катастроф, социально-политических конфликтов, а также проблем 21 века, таких как изменения климата и кибепреступность.

#### Финальные подотрасли:

- Вооруженные силы (профессиональная армия)
- МЧС и пожарные
- Кибер (информационная) безопасность
- Полиция, охрана

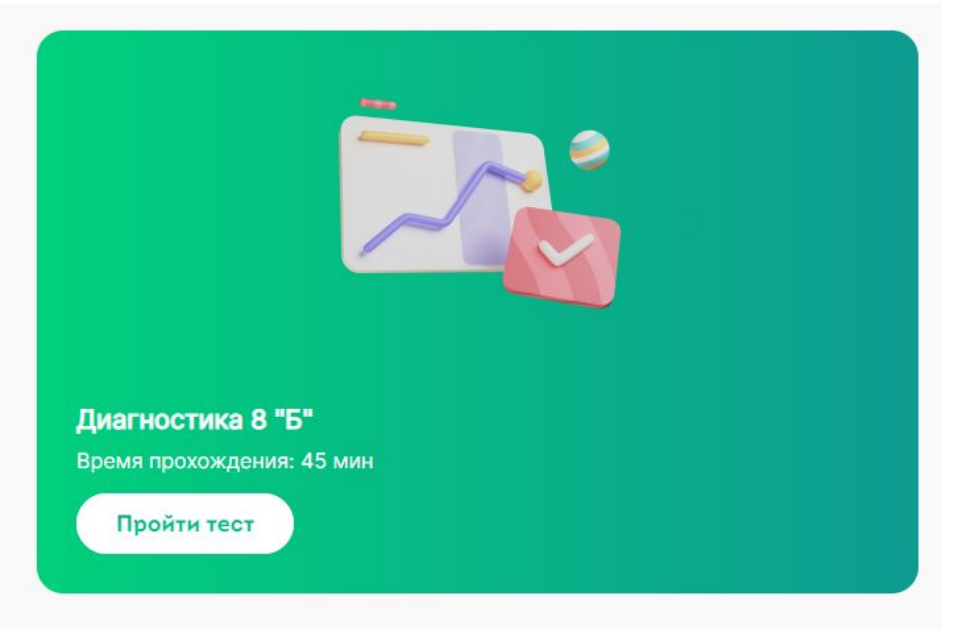

## Всероссийские профориентационные уроки

Прошедшие Предстоящие

Поиск по названию

 $\equiv$  88

Путешествие с «Билетом в будущее» начинается с профориентационных уроков! Ты не знаешь, какое образование тебе выбрать? Или вообще не понимаешь, как в будущей профессии тебе может пригодиться математика? Или ты выпускник, который переживает за результаты экзаменов? Тебе в любом случае понравятся наши уроки! Интересные видеоролики, живые примеры и увлекательные задания-практикумы ждут тебя! До встречи на уроках!

### **Увлекаюсь**

После профориентационного урока в классе поделись своими впечатлениями в анкете обратной связи.

В разделах «Увлекаюсь», «Узнаю», «Пробую», Планирую» у учащихся будут отражаться мероприятия, на которые из записывают педагоги-навигаторы. Если ребенок посетил мероприятие, ему необходимо на каждое меропритияе оставить обратную связь

# Мониторинг прохождения учащимися этапов проекта

# Все мероприятия, которые посещают учащиеся и на которые их записал педагогнавигатор, отображаются в разделе «Мои Ученики - Классы» (выбираем нужный класс)

88 8 Профиль **До Мои ученики** Обзор **M** Обучение **RESO Мероприятия** (一) Архив к назад 8 "<sub>b</sub>" Выгрузить все логины и пароли • 19 учеников  $-$  записан  $(\vee)$  — посетил  $(x)$  — пропустил  $\circ$ - посетил и заполнил анкету  $\Box$  OND **Увлекаюсь** Понимаю себя Узнаю профессии Пробую Осознаю Планирую Всероссийские Мультимедийные Мероприятия Углубленная Навигационная Итоговые уроки профориентационные диагностика выставки профессионального и сравнительная рефлексия диагностика уроки выбора  $\circledcirc$ Ø  $\circledcirc$  $\odot$ Сушкова Виктория  $\bullet$  $\circledcirc$  $\bullet$  $\odot$  $\odot$ Комова Ольга  $\bullet$   $\bullet$  $\circledcirc$  $\bullet$  $\circledcirc$  $\odot$ Хамзаева Феруза  $\bullet$  $\sim$   $\sim$   $\sim$  $\bullet$  $\circledcirc$  $\odot$  $\circled{1}$ Деева Дарья  $\bullet$  $\bullet$  $\odot$  $\circledcirc$  $\odot$ Максудова Тахмина 00  $\circled{1}$  $\bullet$  $\circledcirc$ Ø  $\circledcirc$  $\odot$ Гордиенко Владимир  $\bullet$  $\bullet$  $\circledcirc$  $\bullet$  $\odot$  $\odot$ Жданов Кирилл 00  $\odot$ 

- 1. Если вы записали учащегося на мероприятие и он его посетил, ставим отметку «Посетил»
- 2. Если учащийся оставил обратную связь после мероприятия, отметка ставится автоматически
- 3. Если учащийся прошел профориентационную диагностику, появляется кружок с кнопкой «Скачать результат»
- 4. Если учащийся прошел все этапы проекта, в его личном кабинете появится Грамота активного участника проекта. (При неполном прохождении – Сертификат о посещении мероприятий проекта)

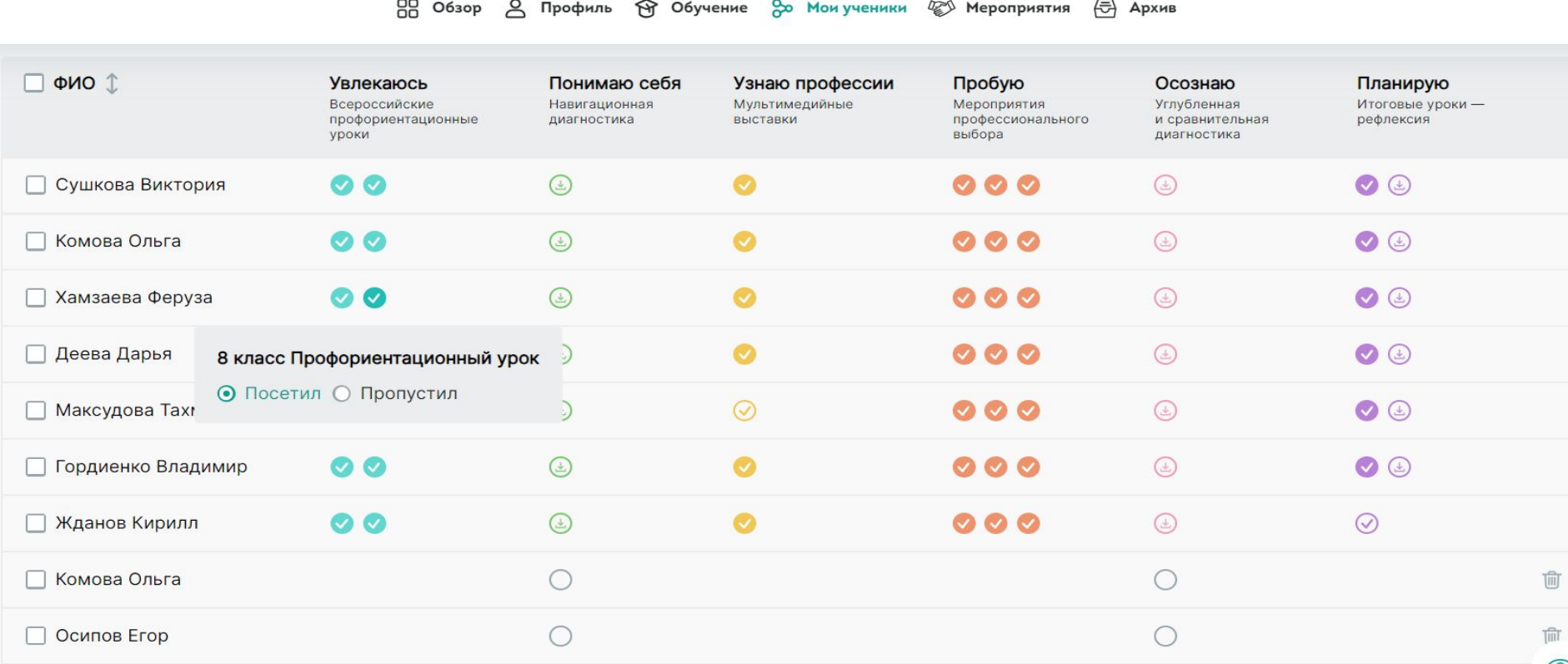

# Менеджер по работе с педагогами-навигаторами

# Кравцова Анастасия Владимировна +79805466897 toshanas@mail.ru